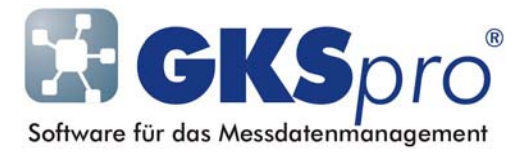

# InfoBrief Nr. 42 – Februar 2009

# Fehlerklassen

# Überblick

Die Fehlerklasse ist ein allgemeines Konzept für die Zuordnung von Qualitätsaussagen zu Messwerten. Sie wird ausgedrückt durch einen positiven ganzzahligen Wert. Jeder Messwert einer Realen Messstelle (Datenreihe) kann einer Fehlerklasse zugeordnet werden, sofern die Datensatzstruktur der betreffenden Realen Messstelle (Datenreihe) die erforderliche Spalte aufweist.

Standardmäßig besitzt ein Messwert-Datensatz die Fehlerklasse 0 (kein Fehler). Je höher die Fehlerklasse, desto geringer ist die Messwert-Qualität. Welche Fehlerklassen im einzelnen festgelegt werden, wie diese vergeben werden und wie sie in Auswertungen und Ausgaben zu berücksichtigen sind, liegt weitgehend im Verantwortungsbereich des Anwenders – sollte jedoch innerhalb eines Projektes einheitlich gehandhabt werden.

Im Falle des automatischen Messwert-Imports aus Messstationen kann die Fehlerklasse bereits anlagenseitig festgelegt sein (z.B. durch Fehlercodes, die aus dem Messvorgang resultieren).

Bei der Definition von Auswertungen und Ausgaben wird jeweils festgelegt, bis zu welcher Fehlerklasse Messwerte zu berücksichtigen sind. Standardmäßig werden Messwerte bis einschließlich Fehlerklasse 3000 berücksichtigt.

### Importieren von Fehlerklassen

GKSpro unterstützt das Setzen der Fehlerklasse während des Imports von Messwerten für folgende Importtechnologien:

- Anbindung von Excel-Datenquellen
- Anbindung von Text-Datenquellen
- Anbindung von SQL-Datenquellen über ADO/ODBC
- Anbindung von Messstationen (Knotentyp "Datalogger MDL/MFC/MFM: Datalogger")
- Import von Koordinaten (Menübefehl EXTRAS|KOORDINATENIMPORT)

Bei den drei erstgenannten Technologien können Fehlerklassen weitgehend flexibel aus den Eingangsdaten erzeugt werden – zum Beispiel durch Konvertierung alphanumerischer Kennzeichnungen in Fehlerklassen-Werte. Ausführliche Informationen enthält die Programmdokumentation der jeweiligen Importtechnologie.

### Setzen der Fehlerklasse

Sofern das Setzen der Fehlerklasse nicht beim Messwert-Import erfolgt, kann die Fehlerklasse in der Tabellen- oder Diagrammdarstellung der Realen Messstelle (Datenreihe) festgelegt werden.

Der Befehl ÖFFNEN im Kontextmenü der Realen Messstelle (Datenreihe) zeigt eine Tabelle mit Spalten entsprechend der jeweiligen Datensatzstruktur. In die Spalte "Fehlerklasse", die für fast alle Messwert-Tabellen zur Verfügung steht, können datensatzbezogene Fehlerklassen-Werte eingetragen werden.

Um in der Diagrammdarstellung für einzelne Datenpunkte Fehlerklassen setzen zu können, sind zunächst in den datenbankbezogenen Systemeinstellungen (Menübefehl EXTRAS|OPTIONEN| SYSTEMEINSTELLUNGEN DATENBANKBEZOGEN, Registerblatt "Fehlerklassen") bis zu sechs ausgewählte Fehlerklassen einzutragen.

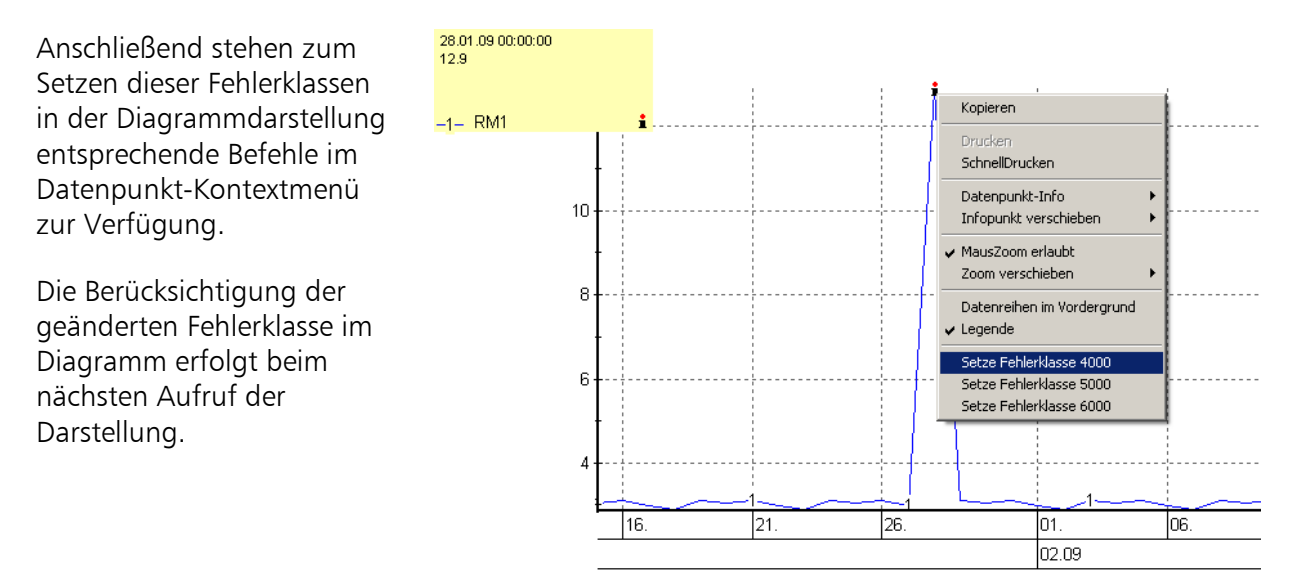

#### Berücksichtigung der Fehlerklasse

GKSpro berücksichtigt Fehlerklassen

- bei der Basisdatenreihe einer GKSpro-Auswertung
- bei den beteiligten Datenreihen einer GKSpro-Auswertung
- bei den Eingangsmessstellen (Datenreihen) von Berechneten Messstellen (Datenreihen)
- bei weiteren modulspezifischen Elementen (zum Beispiel im Knotentyp "Achsbezogene Koordinaten" und bei strukturgebundenen Auswertungen).

Die Berücksichtigung der Fehlerklasse findet durch Angabe einer Obergrenze statt. Datensätze, die eine höhere als die angegebene Fehlerklasse besitzen, werden bei der Verarbeitung nicht berücksichtigt.

Anmerkung: Wird ein Datensatz wegen einer zu hohen Fehlerklasse nicht berücksichtigt, bedeutet das nicht zwangsläufig, dass die Messstelle (Datenreihe) zum betreffenden Zeitpunkt keinen Wert liefert. Der Wert kann sich aus den benachbarten Datensätzen unter Verwendung der Parameter "Zwischenwertmodus" und "Geltungsbereich" ergeben.

Die Berücksichtung der Fehlerklasse findet stets bezogen auf die *Verwendung* einer Realen Messstelle (Datenreihe) statt. So sind beispielsweise alternative Auswertungen möglich, die Datensätze mit unterschiedlichen Fehlerklassen berücksichtigen.

Für Auswertungsfunktionen im Strukturbereich ist der Wert der maximalen Fehlerklasse auf 3000 festgelegt. So zeigen Diagramme im Strukturbereich stets Datensätze bis einschließlich Fehlerklasse 3000. Bei Berechneten Messstellen (Datenreihen) und bei Standard-Auswertungen ist die Voreinstellung der maximalen Fehlerklasse ebenfalls 3000.

Deshalb sollte diese Fehlerklassen-Grenze bei der Entscheidung, welche Fehlerklassen im Projekt verwendet werden, besondere Berücksichtigung finden.

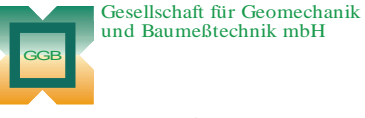

Leipziger Str. 14 · 04579 Espenhain Tel. (034206) 64 60 · Fax (034206) 6 46 78 · www.ggb.de

In Zusammenarbeit mit: ACID<br>Gesellschaft für Informatikdienste mbH